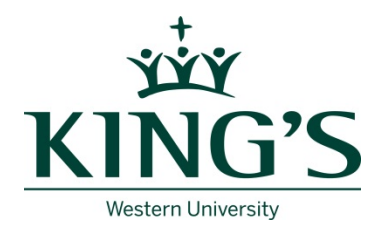

# **APPLICATION FORM PART – TIME FACULTY APPOINTMENTS CUPE 5265**

**INSTRUCTIONS TO USE THE PDF APPLICATION:** Right-click and then select "Save As" from the submenu. The "Save As" dialog box will open. Specify the location on your computer where you want to save the file, and click the "Save" button. Even after the file is saved, you will still be able to fill in the document and attach the file with your CV to an email.

### **GENERAL INFORMATION**

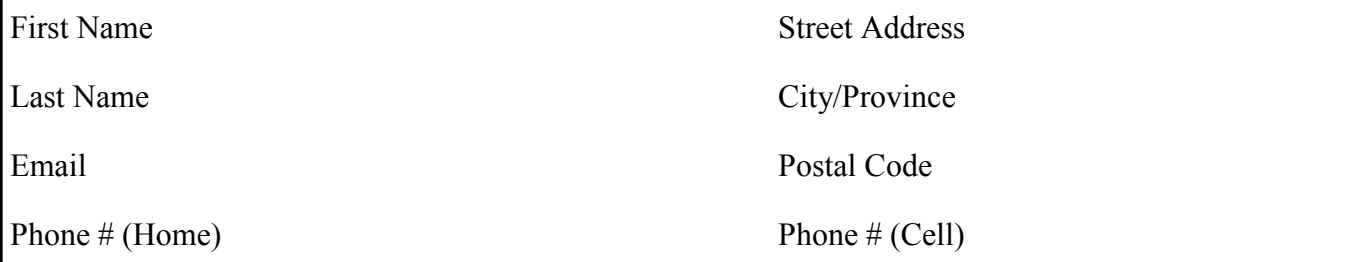

### **EDUCATIONAL HISTORY**

to be Completed

Degree University Attended

Date Completed or Area(s) of Specialization

Date Completed or to be Area of Specialization Completed

Degree University Attended

Date Completed or to be Area of Specialization Completed

Degree University Attended

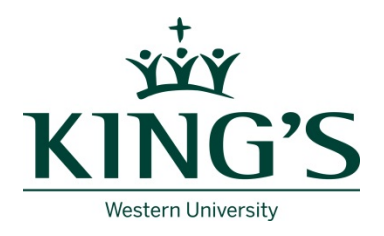

# **APPLICATION FORM PART – TIME FACULTY APPOINTMENTS CUPE 5265**

**INSTRUCTIONS TO USE THE PDF APPLICATION:** Right-click and then select "Save As" from the submenu. The "Save As" dialog box will open. Specify the location on your computer where you want to save the file, and click the "Save" button. Even after the file is saved, you will still be able to fill in the document and attach the file with your CV to an email.

### **EMPLOYMENT HISTORY**

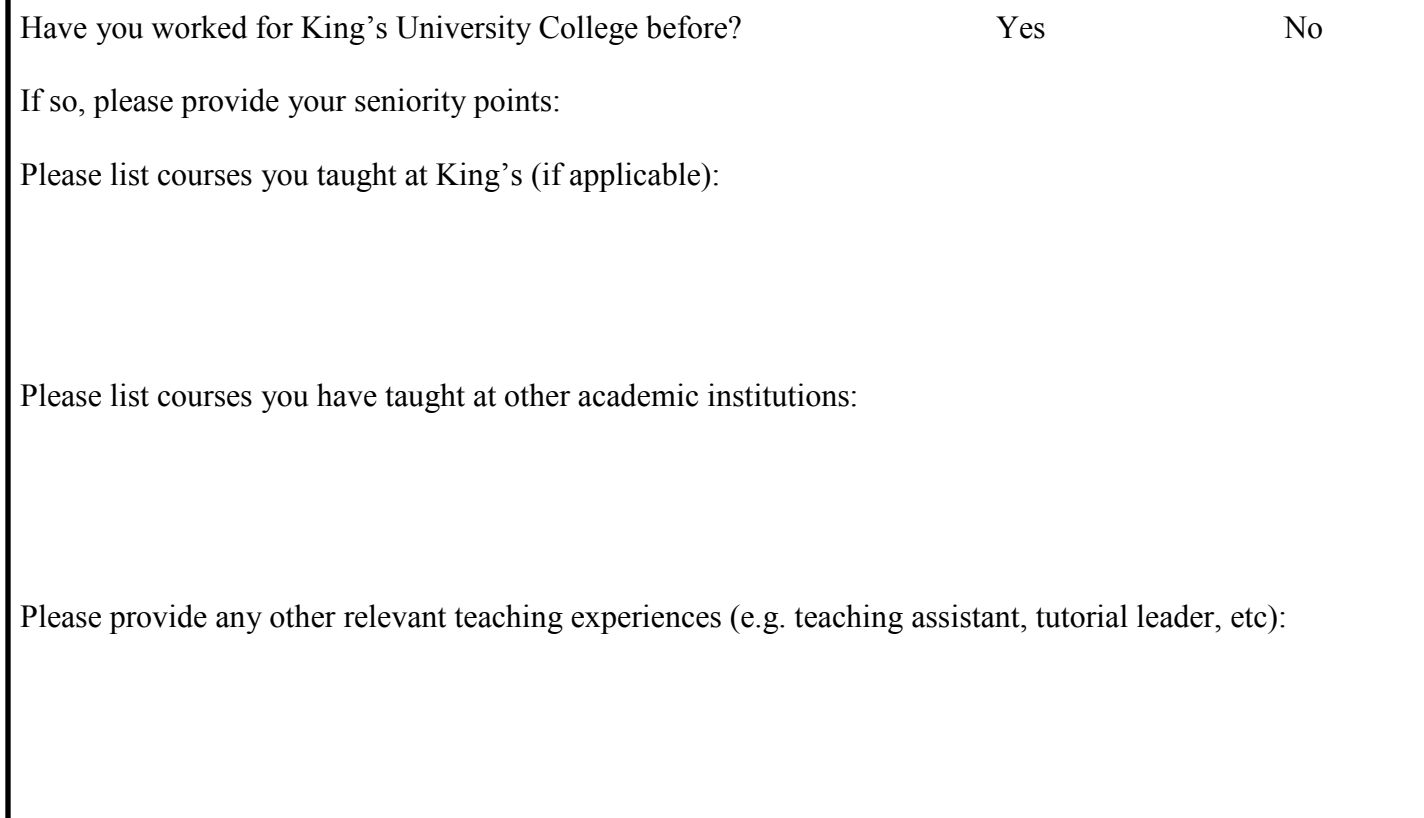

### **COURSE INFORMATION**

Please indicate what course you are applying for (if applying to more than one course please indicate order of preference):

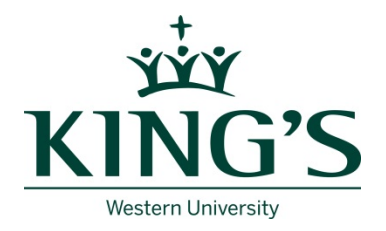

# **APPLICATION FORM PART – TIME FACULTY APPOINTMENTS CUPE 5265**

**INSTRUCTIONS TO USE THE PDF APPLICATION:** Right-click and then select "Save As" from the submenu. The "Save As" dialog box will open. Specify the location on your computer where you want to save the file, and click the "Save" button. Even after the file is saved, you will still be able to fill in the document and attach the file with your CV to an email.

#### **REFERENCES**

Please provide the name of three references who could speak to your capacity for teaching:

### **Reference 1:**

Name

Academic Affiliation

Email Address

Phone #

#### **Reference 2:**

Name

Academic Affiliation

Email Address

Phone #

### **Reference 3:**

Name

Academic Affiliation

Email Address

Phone #